# Exersices and solutions — A-not A and same-different tests in sensR

Rune Haubo B Christensen

September 10, 2013 file: exerciseThursday.Rnw

#### Topics:

Analysis of data from the protocols

- A-not A
- Same-different
- A-not A with sureness

# Preliminaries

Before we you get started with the exercises, you need to make sure that you have a reasonably new version of sensR. When you run sessionInfo() you should have at least the version of the sensR package shown here:

```
R> sessionInfo()
R version 3.0.1 (2013-05-16)
Platform: x86_64-apple-darwin10.8.0 (64-bit)
locale:
[1] C
attached base packages:
[1] stats graphics grDevices utils datasets methods
[7] base
other attached packages:
[1] sensR_1.2-22 numDeriv_2012.9-1 ordinal_2013.8-25
[4] Matrix_1.0-12 lattice_0.20-15 ucminf_1.1-3
loaded via a namespace (and not attached):
[1] MASS_7.3-28 grid_3.0.1 multcomp_1.2-19 tools_3.0.1
```
If you don't have the newest version, you are probably able to get a newer version with the following command:

R> install.packages("sensR", repos="http://R-Forge.R-project.org")

## Exercise 1

<span id="page-1-0"></span>You have conducted an A-not A experiment with 100 subjects. The answers are summarized in table [1.](#page-1-0)

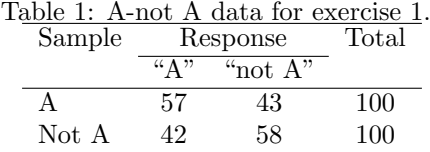

- 1. Have you shown that the A and not-A products are different?
- 2. Have you shown that the A and not-A products are similar (using  $d' = 0.75$  as the boundary of similarity) at the 5% level?
- 3. Have you shown that the A and not-A products are similar at the 1% level (again using  $d' = 0.75$  as the boundary of similarity)?

#### Answer to the exercise:

To analyze the data, we use the AnotA function from the sensR package:

R> AnotA(57, 100, 42, 100) Call:  $\text{AnotA}(x1 = 57, n1 = 100, x2 = 42, n2 = 100)$ Results for the A-Not A test: Estimate Std. Error Lower Upper P-value d-prime 0.3782676 0.1784076 0.02859508 0.7279402 0.02371745

- 1. Since the p-value is 0.024, i.e. less than 5%, we can conclude that the products are significantly different at the 5% level.
- 2. To evaluate if the products are similar on the 5% level, we can look at the 90% confidence interval. Here we use the confint method to change the default confidence level:

```
R> confint(AnotA(57, 100, 42, 100), level=0.90)
                 5 % 95 %
threshold -0.03044025 0.3843434
d.prime 0.08538341 0.6723933
```
since the confidence interval is entirely below  $d' = 0.75$ , we have shown similarity at this level.

3. We now change the confidence level to 0.98% and reevaluate the confidence interval: R> confint(AnotA(57, 100, 42, 100), level=0.98)

1 % 99 % threshold -0.11588798 0.4709462 d.prime -0.03567145 0.7946889

Since the upper confidence level is now *above*  $d' = 0.75$ , we have *not* shown similarity at this level.

# Exercise 2

It has come to you knowledge that the technicians undertaking the test formulated the question in the following mannor:

"You are now given two samples and you are asked to determine if these samples are the same or not. Answer  $A$  if you believe the samples are the same and not  $A$  if you believe they are not the same"

As you may realize, these are the instructions for the same-different test rather than the A-not A test, and we will have to analyze the data assuming the same-different cognitive decision rule rather than that of the A-not A.

- 1. Estimate d'assuming the same-different protocol instead of the the A-not A protocol. Does the estimate of  $d'$  change? and if so, is it a large difference or a small unimportant one?
- 2. What is the *p*-value of the test of "no product difference"? Compare this to the *p*-value obtained using the A-not A test. Has the p-value changed? Is it important?
- 3. Make a similarity analysis similar to the one for the A-not A analysis. Are there any differences?
- 4. At what boundary-of-similarity  $(d'_0)$  are you able to declare the products 'similar' at the 5% level?

#### Answer to the exercise:

```
1. We analyze the data with the samediff function:
```

```
R> sd1 <- samediff(57, 43, 42, 58)
R> summary(sd1)
Call:
samediff(nsamesame = 57, ndiffsame = 43, nsamediff = 42, ndiffdiff = 58)
Coefficients
     Estimate Std. Error Lower Upper P-value
tau 1.1161 0.1198 0.8927 1.3616 <2e-16 ***
delta 1.2268 0.3098 0.3325 1.7659 0.0168 *
---
Signif. codes: 0 '***' 0.001 '**' 0.01 '*' 0.05 '.' 0.1 ' ' 1
Log Likelihood: -136.3607 AIC: 276.7214
```
Here  $d' = 1.23$  which we should compare to  $d' = 0.37$  from the A-not A test. This is a fairly large change. The assumption about which decision rule was used when generating the data is a really important one when it comes to the interpretation of  $d'.$ 

- 2. The p-value for the "no product difference" test can also be read of the output above as the p-value for delta — it is  $p = 0.017$ . This p-value is not so different from the p-value from the A-not A test (which was  $p = 0.024$ ); both are significant on the 5% level, but not on the 1% level.
- 3. Since even the same-different estimate of  $d'$  is larger than the similarity limit of 0.75, the same-different analysis does not indicate similarity at any reasonable level.
- 4. To compute the similarity boundary,  $d'_0$  for the 5% level we want to look at the upper confidence limit of the 90% CI:

R> confint(sd1, level=0.90) Lower Upper 0.9% tau 0.9270242 1.320723 0.9% delta 0.5688371 1.685508

This shows that we would be able to declare the products similar at the 5% level, if we only consider products with  $d' \geq 1.69$  as different. However, that is an unreasonable large boundary of similarity.

### Exercise 3

You have conducted a large-scale consumer study using the A-not A with sureness protocol and obtained the data in the following table.

```
sureness
prod 1 2 3 4 5 6
 ref 10 40 70 50 20 10
 test 20 30 20 30 60 40
```
To get the data into R you may use the following commands:

```
R> wts <- c(10, 40, 70, 50, 20, 10, 20, 30, 20, 30, 60, 40)
R> dat \leq data.frame(sureness = factor(rep(1:6, 2), ordered=TRUE),
+ prod = factor(rep(c("ref", "test"), each = 6)),+ freq = wts)
R> dat
  sureness prod freq
1 1 ref 10
2 2 ref 40
3 3 ref 70
4 4 ref 50
5 5 ref 20
6 6 ref 10
7 1 test 20
8 2 test 30
9 3 test 20
```

```
10 4 test 30
11 5 test 60
12 6 test 40
R> ## Tabulate the data:
R> xtabs(freq \tilde{ } prod + sureness, dat)
     sureness
prod 1 2 3 4 5 6
 ref 10 40 70 50 20 10
 test 20 30 20 30 60 40
```
- 1. First assume that there i no difference in scale: compute  $d'$  using the clm function. Also compute the sensitivity and the overlap of the perceptual distributions.
- 2. Test if the products are different assuming the equal-variances model.
- 3. Now fit the model that allows for differences in scale/unequal variances for the two products.
- 4. Test if the variances are different or whether they can be assumed to be equal.
- 5. Test if products are different in the unequal-variances model and compare results to the question 2.
- 6. Compute  $d'$ , the scale-ratio (i.e. the standard deviation of the 'test' distribution assuming the standard deviation of the 'reference' distribution is 1), the sensitivity and the overlap of the perceptual distributions.
- 7. Compare and discuss differences and similarities in  $d'$ , sensitivity and distribution overlap.

#### Answer to the exercise:

```
1. We first compute d' using clm with a probit link:
  R> fm1 <- clm(sureness ~ prod, data=dat, weights=freq, link="probit")
  R> summary(fm1)
  formula: sureness \tilde{ } prod
  data: dat
   link threshold nobs logLik AIC niter max.grad cond.H
   probit flexible 400 -685.27 1382.55 4(0) 9.73e-10 2.9e+01
  Coefficients:
           Estimate Std. Error z value Pr(>|z|)
  prodtest 0.4768 0.1058 4.505 6.63e-06 ***
  ---
  Signif. codes: 0 '***' 0.001 '**' 0.01 '*' 0.05 '.' 0.1 ' ' 1
  Threshold coefficients:
      Estimate Std. Error z value
  1|2 -1.21759 0.10424 -11.681
  2|3 -0.47012 0.08196 -5.736
```
3|4 0.15118 0.07912 1.911 4|5 0.69946 5|6 1.43929 0.10470 13.747

So here  $d' = 0.477$  with standard error 0.11.

The sensitivity is given by  $S = \Phi(d'/\sqrt{3})$ 2) which we compute with

```
R> pnorm(fm1$beta / sqrt(2))
```
prodtest 0.6319961

Notice that  $d'$  is stored in the beta element of the fit.

The degree of distribution overlap is given by  $\lambda = 2\Phi(-d'/2)$  which we evaluate with  $R> 2 * pnorm(-fm1$beta / 2)$ 

prodtest 0.811573

2. To test if products are different, we can either look at the  $p$ -value from the Coefficient table in the summary output above or we can use the anova function to compute the (more accurate) likelihood ratio test. The  $p$ -value from the summary is already highly significant  $(p < 0.001)$  and the likelihood ratio test is not going to change that:

```
R> ## First estimate the null model:
R> fm0 <- clm(sureness ~ 1, data=dat, weights=freq, link="probit")
R> ## Then compare the models with anova:
R> anova(fm0, fm1)
Likelihood ratio tests of cumulative link models:
formula: link: threshold:<br>fm0 sureness \tilde{ } 1 probit flexible
                    probit flexible
fm1 sureness ~ prod probit flexible
    no.par AIC logLik LR.stat df Pr(>Chisq)
fm0 5 1400.9 -695.45
fm1 6 1382.5 -685.27 20.348 1 6.457e-06 ***
---
Signif. codes: 0 '***' 0.001 '**' 0.01 '*' 0.05 '.' 0.1 ' ' 1
```
Here the p-value is even slightly smaller. The conclusion is that  $d'$  is highly significantly different from zero.

3. To estimate the unequal-variances model, we add prod to the scale formula in clm:

```
R> fm2 <- clm(sureness ~ prod, scale="prod, data=dat, weights=freq, link="probit")
R> summary(fm2)
formula: sureness \tilde{ } prod
scale: ~prod
data: dat
link threshold nobs logLik AIC niter max.grad cond.H
probit flexible 400 -666.92 1347.84 8(0) 2.53e-10 2.2e+01
Coefficients:
```

```
Estimate Std. Error z value Pr(>|z|)<br>prodtest 0.6730 0.1525 4.414 1.01e-05
                   0.1525 4.414 1.01e-05 ***
---
Signif. codes: 0 '***' 0.001 '**' 0.01 '*' 0.05 '.' 0.1 ' ' 1
log-scale coefficients:
        Estimate Std. Error z value Pr(>|z|)
prodtest 0.5290 0.0881 6.004 1.92e-09 ***
---
Signif. codes: 0 '***' 0.001 '**' 0.01 '*' 0.05 '.' 0.1 ' ' 1
Threshold coefficients:
   Estimate Std. Error z value
1|2 -1.60172 0.13752 -11.647
2|3 -0.60572 0.08960 -6.760
3|4 0.17736 0.08315 2.133
4|5 0.89787 0.09875 9.093
5|6 1.95877 0.15409 12.711
```
4. To test if we really need th unequal-variances model or if the equal-variance model is sufficient, we compare the two models with anova:

```
R> anova(fm1, fm2)
```
Likelihood ratio tests of cumulative link models:

```
formula: scale: link: threshold:<br>sureness \tilde{ } prod \tilde{ } 1 probit flexible
fm1 sureness \tilde{ } prod \tilde{ }1
fm2 sureness ~ prod ~prod probit flexible
    no.par AIC logLik LR.stat df Pr(>Chisq)
fm1 6 1382.5 -685.27
fm2 7 1347.8 -666.92 36.708 1 1.372e-09 ***
---
Signif. codes: 0 '***' 0.001 '**' 0.01 '*' 0.05 '.' 0.1 ' ' 1
```
This test is highly significant, so we must retain the unequal-variances model.

5. To test if products are different, we want to test if both location and scale parameters, so we compare fm0 and fm2 in an anova test:

 $R >$  anova(fm0, fm2)

Likelihood ratio tests of cumulative link models:

formula: scale: link: threshold: fm0 sureness ~ 1 ~1 probit flexible fm2 sureness ~ prod ~prod probit flexible no.par AIC logLik LR.stat df Pr(>Chisq) fm0 5 1400.9 -695.45 fm2 7 1347.8 -666.92 57.055 2 4.079e-13 \*\*\* --- Signif. codes: 0 '\*\*\*' 0.001 '\*\*' 0.01 '\*' 0.05 '.' 0.1 ' ' 1

Notice that this is a test on 2 degrees of freedom (one for  $d'$  and one for the scale). As in question 2 the product test is highly significant, but the  $p$ -value is even smaller than

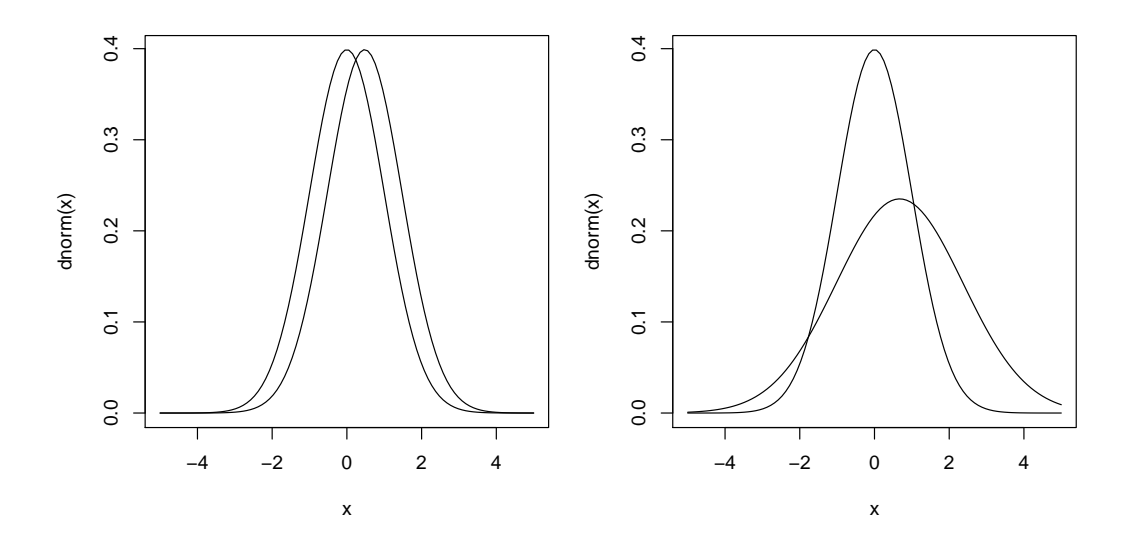

Figure 1: Perceptual distributions, left: equal variance model, right: unequal variance model.

<span id="page-7-0"></span>in the equal-variance model since the unequal-variances model fits these data much better.

6.  $d'$  was computed in model fm2 adn shown in the summary of that model above;  $d'$  = 0.67. Notice how clm reports the *log* of the scale component, so we have to take the antilog to get the scale (actually the scale ratio) itself:

```
R> exp(0.529)
[1] 1.697234
R> ## alternatively:
R> exp(fm2$zeta)
prodtest
1.697175
```
The sensitivity is now given as  $\mathcal{S} = \Phi(d'/\sqrt{3})$  $(1+\sigma^2)$  which we compute with  $R$ > pnorm(fm2\$beta, sqrt(1 + exp(fm2\$zeta)^2))

prodtest 0.0973413

The distribution overlap can be computed with the overlap function:

```
R> overlap(fm2$beta, exp(fm2$zeta))
```
[1] 0.7636128

7. It is interesting to notice that  $d'$  goes up from 0.477 to 0.67 and distrbution overlap goes down from 0.812 to 0.764 , but that sensitivity goes down from 0.17 to 0.097! Here  $d'$  and distribution overlap pulls in the same direction, but the sensitivity pulls in the opposite direction. The perceptual distributions for the two models are shown in figure [1.](#page-7-0)